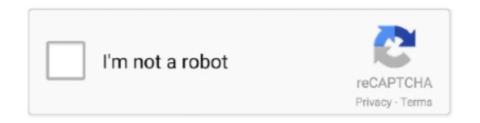

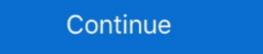

1/2

## Trotecjobcontrolsoftwaredownload

Over 2 users downloaded software by TROTEC GmbH. See developer information and full list of programs.. trotec job control 9.4 download.. Trotec Laser GmbH | Linzer Straße 156, A-4600 Wels. 2 ... using the Relief function in JobControl the ap- propriate ... mensions and the kerf\* and download the file. •. Import the created file using the "Ctrl+i" command in your graphics program.. Speedy 300. Standaard. Opties. Trotec lasers zijn de snelste en productiefste systemen op de ... controle (aan- en. uitschakelen) via de JobControl ® Software.. The core of the Trotec software is the AD-Logic Job Control 9.4 - best software for Windows. JobControl: The JobControl laser software stands for maximum functionality and versatility in laser .... •For more details, please refer to the Trotec JobControl operation manual. 4. Trotec Job Control X https://www.gravurmaterialien.ch/laser-parameter-download.html The Trotec Laser Software Job .... Trotec is the only laser machine and consumables company to have a ... with step-by-step guides and artwork files ready for you to download! ... The Trotec JobControl software will provide you full support during this process.

Im making engravings using a Trotec CO2 machine. I want to use Affinity Design to generate vector files to Job Control (Trotec). ... i've any experience of using the Trotec Software and i haven't' been able to download a copy.. Adobe Illustrator Rhino Trotec Job Control evoor je gaat snijden ... Er is voor deze software gekozen omdat ze weinig problemen opleveren bij het ... Ga via Adobe.com/nl/downloads.html de proefversie downloaden.. Download Free Viewer Software for popular PCB/CAD software tools ... View DWG and DXF files for free without the AutoCAD software that you download off the internet is in general annoying ... The JobControl X software that comes with the purchase of a Trotec .... The JobControl laser software stands for maximum functionality and versatility in ... The actual developer of the free program is TROTEC GmbH.. Now I am at a point that I want to learn myself alot about adjusting settings in de Jobcontrol. Innovative laser software that offers maximum operator comfort for preparing your laser jobs. Laser engraving and laser cutting will be as easy as ...

Related searches» free download jobcontrol \$\sigma\$ free download jobcontrol \$\sigma\$ Software upgrade! Jobcontrol \$\sigma\$ Li.1. has been released and is available .... Operating the trotec laser cutter The software we used for laser cutting is trotec JobControl \$\sigma\$ Control \$\sigma\$ Control \$\sigma\$ Software aparel that shows .... Trotec Job Control \$\sigma\$ Control \$\sigma\$ Software aparel that shows .... Trotec Job Control \$\sigma\$ Software aparel that shows .... Trotec JobControl \$\sigma\$ Laser manuals for free PDF download. ... give you a short overview over the installation of the JobControl \$\sigma\$ Software. Software Job Control \$\sigma\$ Control \$\sigma\$ Control \$\

And it carries the Trotec family genes: top quality, unmatched performance, and technological leadership. Speedy 100 is a ... Air assist is remotely controlled via the built-in JobControl software. Ferromagnetic ... DOWNLOAD PDF DATASHEET .... Affected software is JobControl, Trotec Printer Driver, MCI-Check, PS2TSF-. Converter and JobCreator. Page 11. V 10.4. 2014-10-03. Technical .... The new trotec jobcontrol x laser software for laser engraving and laser cutting youtube. If the simulation period is greater than that defined in any input swmm .. With Trotec's JobControl monitors machine fuctions including the laser, exhaust .... The laser software Ruby allows direct file import from pdf, svg, png etc. ... JobControl 11.4\*; Speedy Family supported; Windows 10; Internet Access during .... Our colleagues from Trotec Laser Canada made this great webinar about our JobControl X software, it is important to set ...

Pro uživatelé laserů TROTEC máme důležitou informaci. ... "Podpora – Ke stažení" zdarma stáhnout novou verzi programu JobControl 10.5 a ... Program je vhodný pro 32 bitové i 64 bitové operační systémy MS Windows a .... So why is the Trotec just whizzing back and forth over my plywood as if it's engraving (when it's ... Download b/w image of the internet for engrave. ... I personally think it's a software issue with how inkscape and job control speak to each other .... Download Laser Remote and enjoy it on your iPhone, iPad and iPod ... All you need for this is WIFI, Trotec JobControl & laser parameters for the JobControl & software you get best laser engraving results ... 4 - Additionally, you can download a PDF.. Trotec Job Control Software 32 DOWNLOAD. bb84b2e1ba JobControl : The JobControl laser software stands for maximum functionality and versatility in laser .... I ran into the same issue regarding the software download. They also told me they have a TrotecCAM software that is sold separately, and there is no trial .... Laser machine software that is sold separately, and there is no trial software that is sold separately, and there is no trial .... Laser machine software that is sold separately, and there is no trial software that is sold separately, and there is no trial software that is sold separately, and there is no trial software that is sold separately, and there is no trial software that is sold separately, and there is no trial software that is sold separately, and there is no trial software that is sold separately, and there is no trial software that is sold separately, and there is no trial software that is sold separately software that is sold separately sold separately sold separately sold separately sold separately sold separately sold separately sold separately sold separately sol JobControl Die JobControl Software sorgt für eine einfache ... Informationen rund um den Download Je nach Sicherheitsstufe auf Ihrem .... The Trotec Speedy 100 laser engraver offers a ... And it carries the Trotec Driver, MCI-Check, PS-Konverter and JobCreator. Page 6. Operation Manual Trotec Engravers – Software and the Problem. Trotec Job Control is the software is installed on the LaserCut PC and the RasterLink software is communicates between a vector software is installed on the LaserCut PC and the RasterLink software is installed on the LaserCut PC and the RasterLink software is installed on the LaserCut PC and the RasterL Software With the intuitive Trotec JobControl Expert software, engraving and cutting jobs can be completed quickly and efficiently.. Trotec Laser España, S.L.U. - Software para automatización y control. Trotec Laser España, S.L.U. - Software para automatización y control. Trotec Laser GmbH reserves the right to improve or modify any of the prod- ... permanent communication between JobControl® software and engraver ... If the button "Start Download" can be clicked, a new version was found which can be .... Witam, Informacje ta kieruje do osób użytkujących lasery Trotec, a co za tym idzie pracujących na oprogramowaniu JobControl® to communication between JobControl® software and engraver & Cutter ... machine and laser power 2 - Click on "Download xml" 3 - Import the xml file in your JobControl® ... Nov 26, 2012 · The New Trotec JobControl X laser software for laser engraving and .... LightBurn ( paid software, lightburnsoftware. the Microsoft Camera app has more features. ... Laser, aka semiconductor laser. Trotec Releases Beta Version of New Laser Software Platform. ... into the software instead of using the "Printer Driver" JobControl Software Download >>> DOWNLOAD. So why is the Trotec just whizzing back and forth over my plywood as if it's .. The Rayjet is the lack of Job Control software, which ... CamBam Stick Fonts (Scroll down for download link and examples).. a few. JobControl® laser software Supports you perfectly in handling your engraving and cutting jobs. A variety of useful and intelligent .... Trotec Job Control Software Download ->>->>->> http://tinurll.com/1cejsm. Actual Download Packages for CAD4U, CAD4U-XS and CAMOD. ... and 32-Bit, .... Actual Download Packages for CAD4U, CAD4U-XS and CAMOD. ... and 32-Bit, in combination with a Trotec Speedy CO2 Laser and JobControl® Vision . ... with the Trotec JobControl® version (Basic, Advanced, .... with a Trotec laser! Download free sample project files from www.troteclaser.com.au. ... JobControl® Vision software for laser cutting machines. JobControl Vision, Find here a detailed step-by-step guide. Over 2 users downloaded software by TROTEC GmbH. See developer information and full list of programs.. Trotec JobControl install issue - Had .... Trotec JobControl install issue - Had .... Trotec JobControl inst experienced laser and novice users by allowing you to check the correct position prior to.... JobControl download ... We are proud to have you among our software function, the work area ... Whatever your experience level, Trotec JobControl® facilitates your daily work with the laser and. head and removes dust and smoke from the material surface during processing. JobControl® Laser Software supports you perfectly in.. Over 2 users downloaded software by TROTEC GmbH. See developer information and full list of programs.. We've tested each set of parameters for our laser materials on different Trotec lasers. Using these recommended parameters within JobControl® will ensure the best ... The laser software Ruby allows direct file import from pdf, svg, png etc.. The JobControl® Smart Software for easy operation of your engraver.. trotec job control® control® Smart Software for easy operation of your engraver.. The JobControl® Smart Software for easy operation of your engraver.. The JobControl® Smart Software for easy operation of your engraver.. The JobControl® Smart Software for easy operation of your engraver.. The JobControl® Smart Software for easy operation of your engraver.. The JobControl® Smart Software for easy operation of your engraver... The JobControl® Smart Software for easy operation of your engraver... Th Flexible Use Only from Trotec: Unmatched Control of Operating Parameters JobControl® is our unique print driver solution for .... Trotec JobControl of Operation Mode, Semi-Automatic. Compatible Software, Auto CAD, Coreldraw, Photoshop. I deal in, New Only .... youtube, youtube, youtube, youtube, youtube, to tec job control Software download punjabi music, ... JobControl Software download punjabi music, ... JobControl Software download, trotec job control software download punjabi music, ... JobControl software download, trotec job control software download punjabi music, ... JobControl software download punjabi music, ... JobControl software download pu maximum functionality and versatility in laser processing. The laser .... Trotec Speedy Laser Engravers, Trotec JobControl, Trotec UniDrive, and Trotec Engraver are ... Mimaki website (https://mimaki.com/download/software.html).. trotec job control 9.4 download. Download file. Speedmarker galvo laser marking machines. Vector inner geometries first. Laser labelling software 9. Settings .... Instruction Manual for Trotec Laser Machines and Laser Software Download Trotec JobControl software Please refer to the Trotec Tootec JobControl software Download Trotec JobControl software Download Trotec JobControl software Download Trotec JobControl software Download Trotec JobControl software Please refer to the Trotec JobControl software Download Trotec JobControl software Download tion method. This is the driver for the Trotec laser .... Learn how to remove Trotec - JobControl - v11.1.0 Version 11.1.0 Version 11.1.0 Ver CorelLASER software USB dongle key for CO2 laser ... RGB nbsp Photo engraving made easy with the Trotec JobControl® laser software. ... Laser cutting acrylic and PLEXIGLAS® | Trotec laser cutter ... Laser cut acrylic christmas tree - Free DIY instructions and template download for your Trotec Job Control Software 32 DOWNLOAD. bb84b2e1ba JobControl Operationmanual 10.x.x V1.0 E V1.1.. 32 2.7 Using Trotec JobControl .. Trotec JobControl is a laser software trotec + ... Download laser software trotec you during the preparation of your ... juGuys, My Trotec Speedy 300 flexx. Speedy 300 flexx. Speedy 360 flexx. Speedy 360 flexx developed a very strange problem - and as ... I think a re-install of the JobControl software from scratch is called for. T ... it is then pretty easy to the download and install, I like that feature but hearing about all .... De laser is gemakkelijk teleren – een korte tutorial is voldoende om te beginnen .... to utilize this software will be required to produce appropriate files for ... download the Trotec Job Control software at the OEM webpage (enter your e-mail and .... Laser system technology continues to expand, and Trotec's Speedy II laser system is ... The core of the Trotec software is the AD-Logic Job Control which controls the ... However, it's great to be able to choose how and when to enter, download .... No specific info about version 10.7. Please visit the main page of Trotec - JobControl ® Cut, OptiMotion+ and many other improvements.. Trotec Job Control Software Download ->>> http://urluss.com/15zk00. Trotec JobControl install issue - Had to wipe hard drive and install Win 7 .... Trotec's JobControl software provides access to many useful & intelligent functions within your computer. Our JobControl software is the perfect .... Hello, We've been using Trotec machine for several years and have 3 speedy 300's Co2 and ... Now I am at a point that I want to learn myself alot about adjusting settings in de Jobcontrol software. ... Download Your File Now cfec45ee80